## **Elève Boîte à outils mathématiques**

Trigonométrie et Pythagore

#### Pythagore :

S.O.H.C.A.H.T.O.A

sin θ= *Opposé Hypoténuse* cosθ= *Adjacent Hypoténuse* tan θ= *Opposé Adjacent*

Attention : la position de l'angle définit les côtés « opposés » et « adjacents ». Si l'on prend l'angle opposé, les cotés « opposés) et « adjacents » s'inversent...

Trigonométrie :

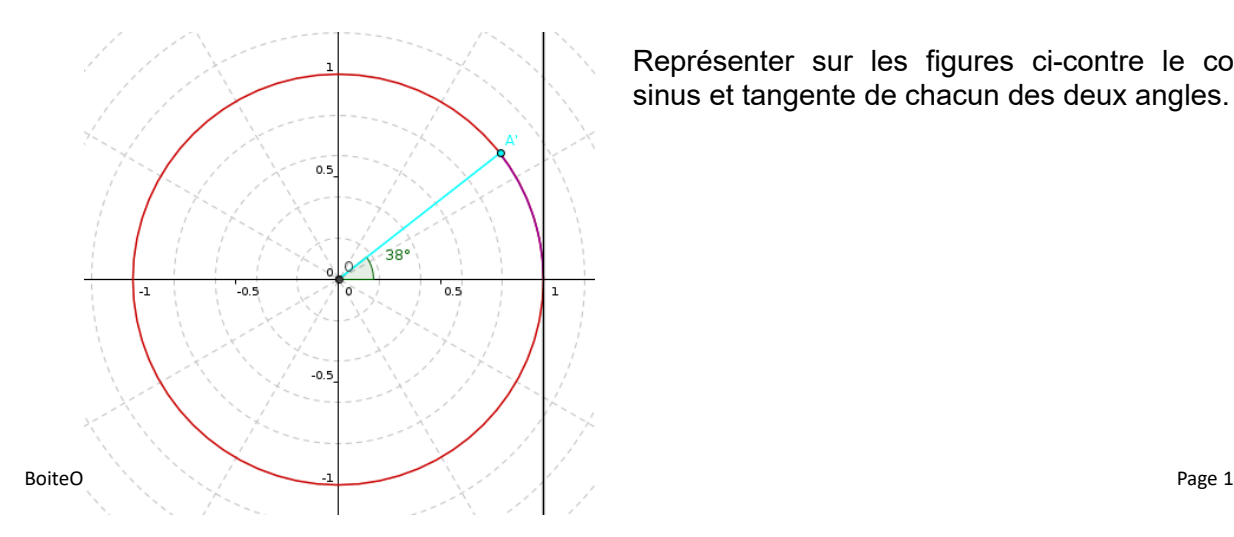

Représenter sur les figures ci-contre le cosinus, sinus et tangente de chacun des deux angles.

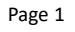

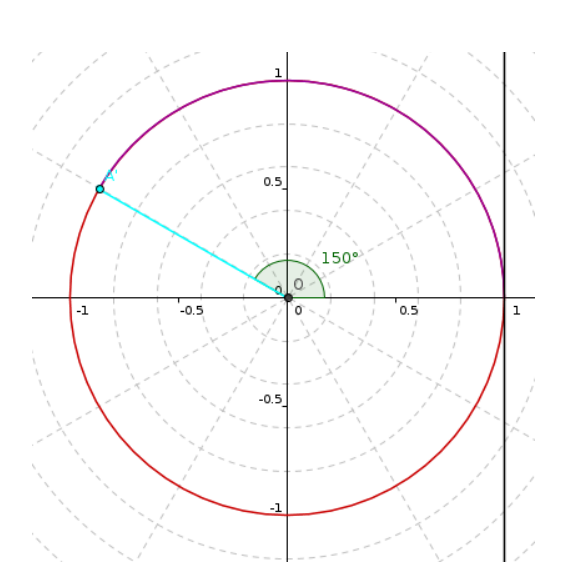

hypoténuse

26.57°

**Bac S SI**

opposé

adjacent

#### Les valeurs remarquables :

Il y a des valeurs remarquables intéressantes à mémoriser dans le cadre de diverses démonstrations mathématiques.

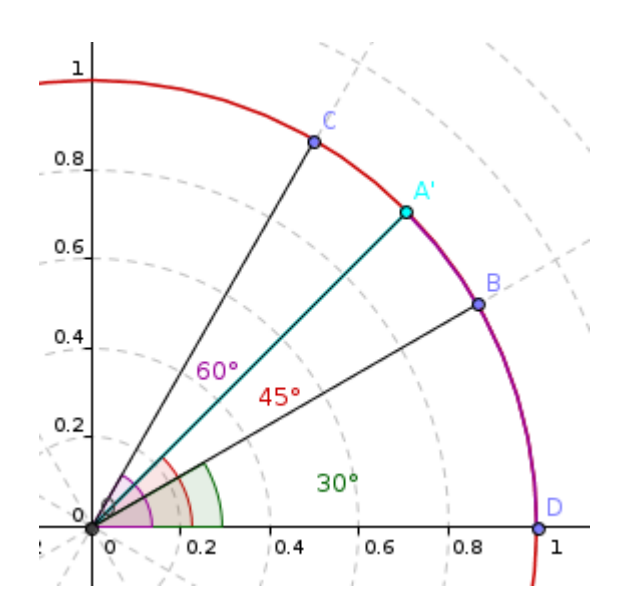

 *Déterminer les angles suivants :*

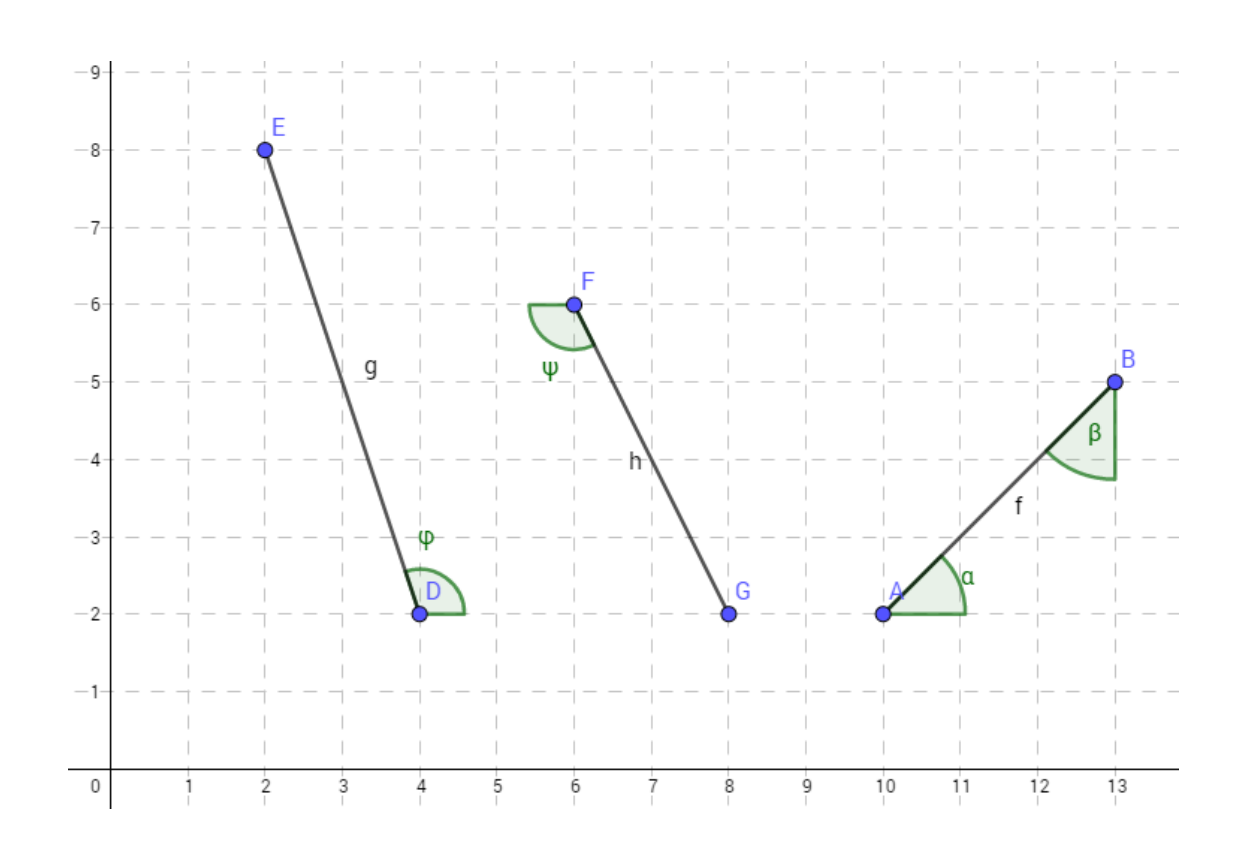

Déterminer les valeurs numériques des projections des vecteurs suivant sur les axes des ordonnés ainsi que des abscisses :

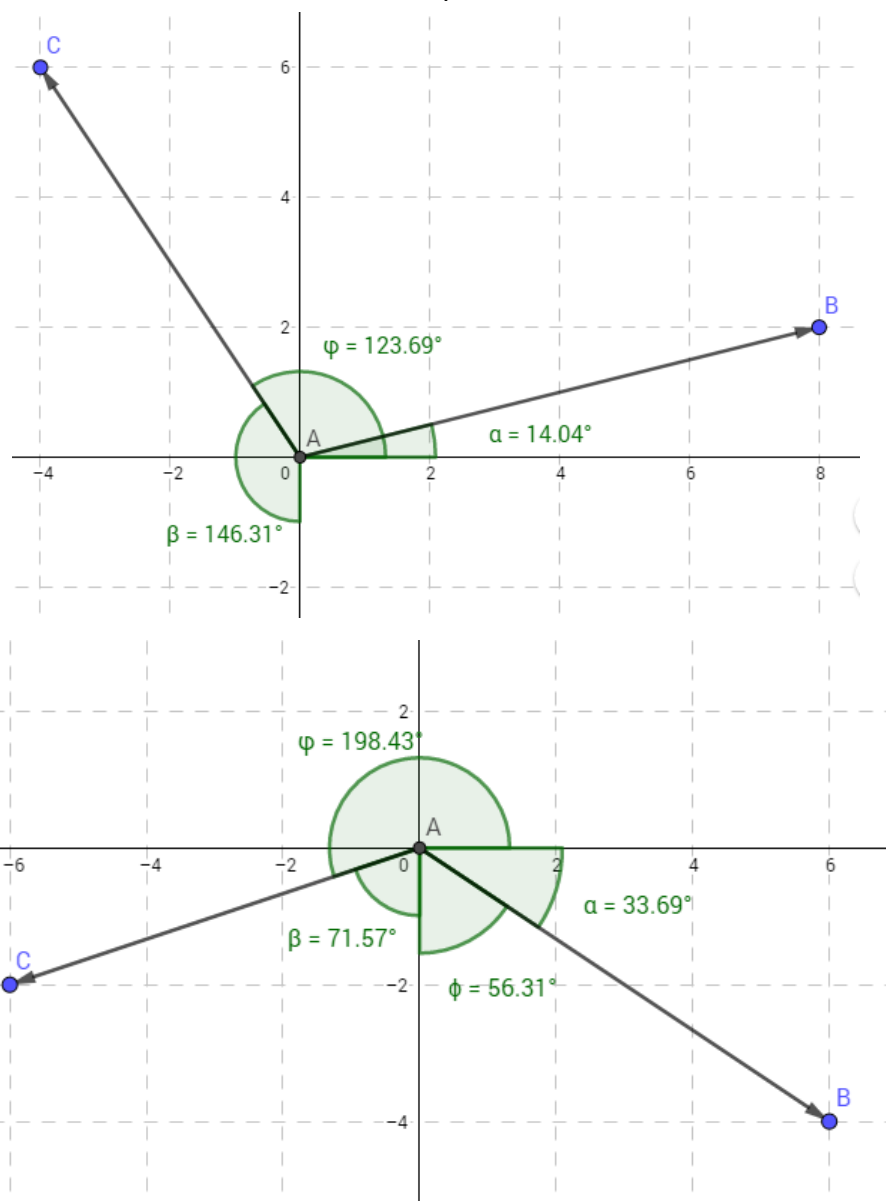

BoiteOutils20181126.odt Page 4

## Grandeurs scalaire et vectorielle

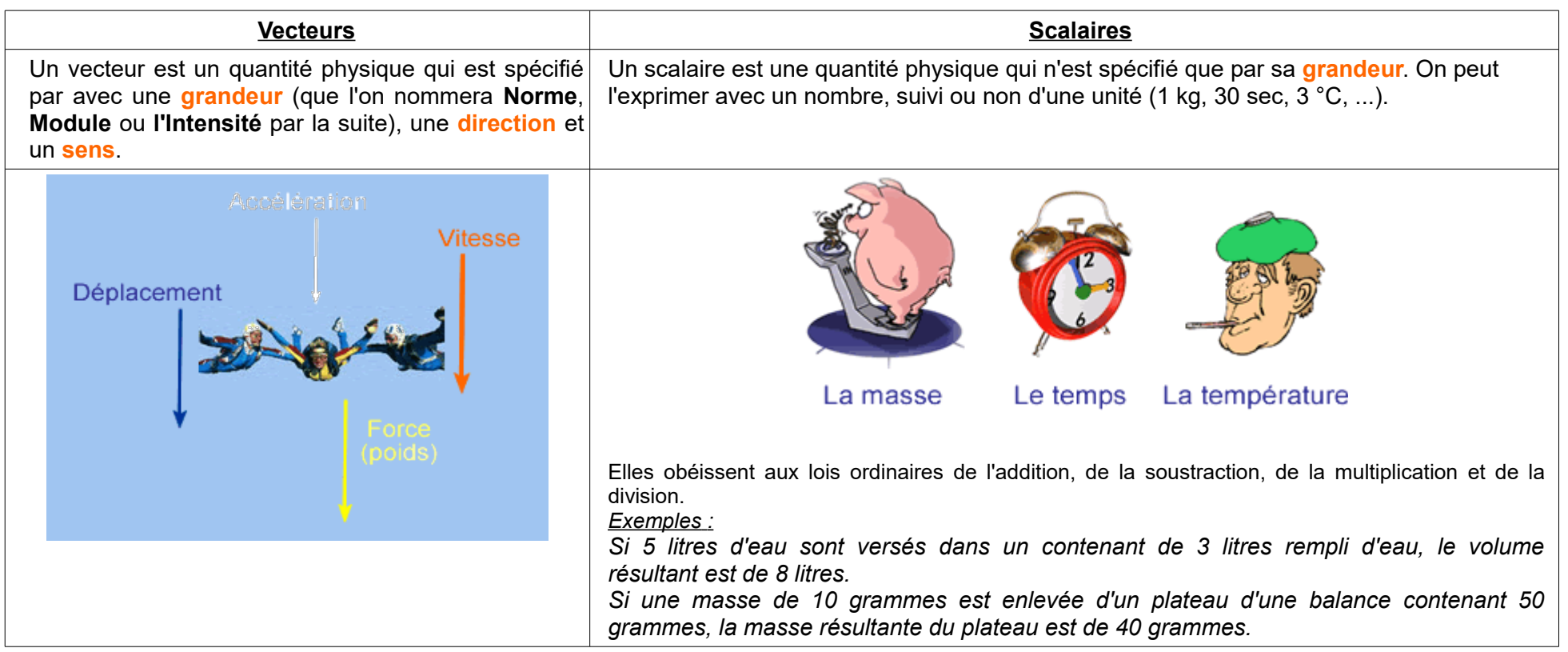

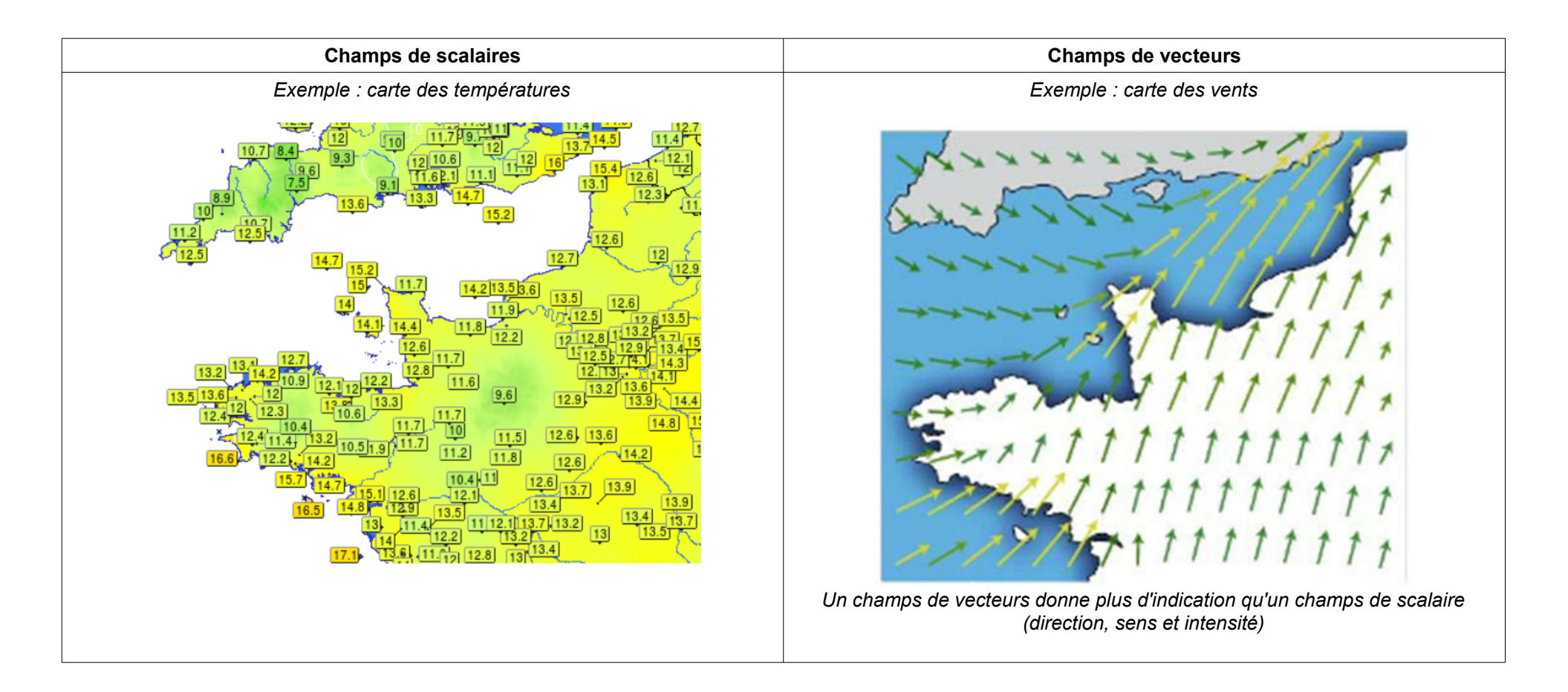

Objet mathématiques qui a trois caractéristiques :

- ➢ Direction (AB)
- ➢ Sens : de A vers B
- $\triangleright$  Norme (module, amplitude, intensité)  $\|\overrightarrow{AB}\|$

Coordonnées de points

Le point A a pour coordonnées :  

$$
A\begin{pmatrix} X_A \\ Y_A \end{pmatrix} = A\begin{pmatrix} 5 \\ 2 \end{pmatrix}
$$
 Ou  $A(5;2)$ 

Donner les coordonnées des points B, C et D

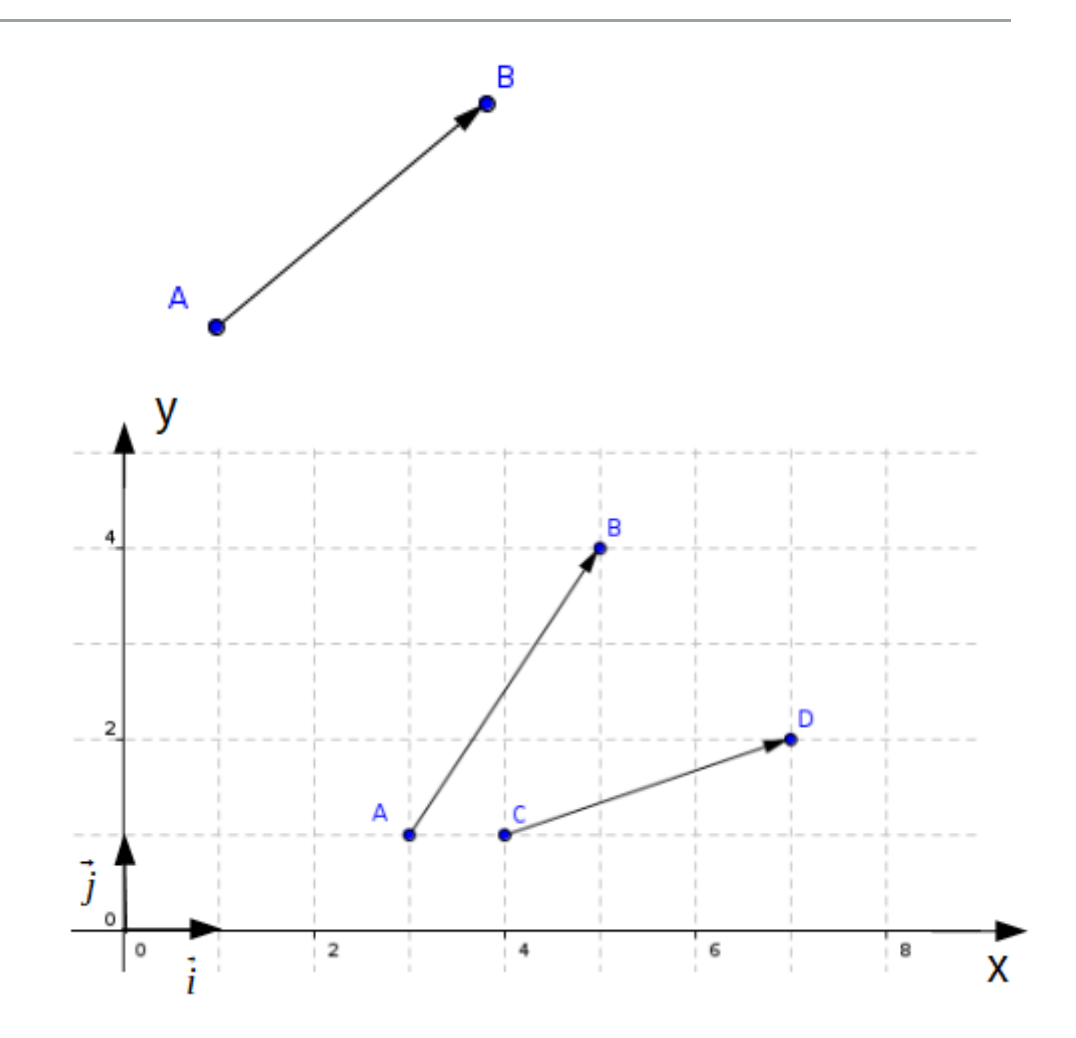

## Composantes d'un vecteur

Le vecteur  $\overline{AB}$  a pour composantes :

$$
\overrightarrow{AB} \begin{pmatrix} X_B - X_A \\ Y_B - Y_A \end{pmatrix} = \overrightarrow{AB} \begin{pmatrix} AB_x \\ AB_y \end{pmatrix} = \overrightarrow{AB} \begin{pmatrix} 5-3 \\ 4-1 \end{pmatrix} = \overrightarrow{AB} \begin{pmatrix} 2 \\ 3 \end{pmatrix}
$$

ou

 $\overrightarrow{AB}(2,3)$ 

ou

 $\overrightarrow{AB}=2\overrightarrow{i}+3\overrightarrow{j}$ 

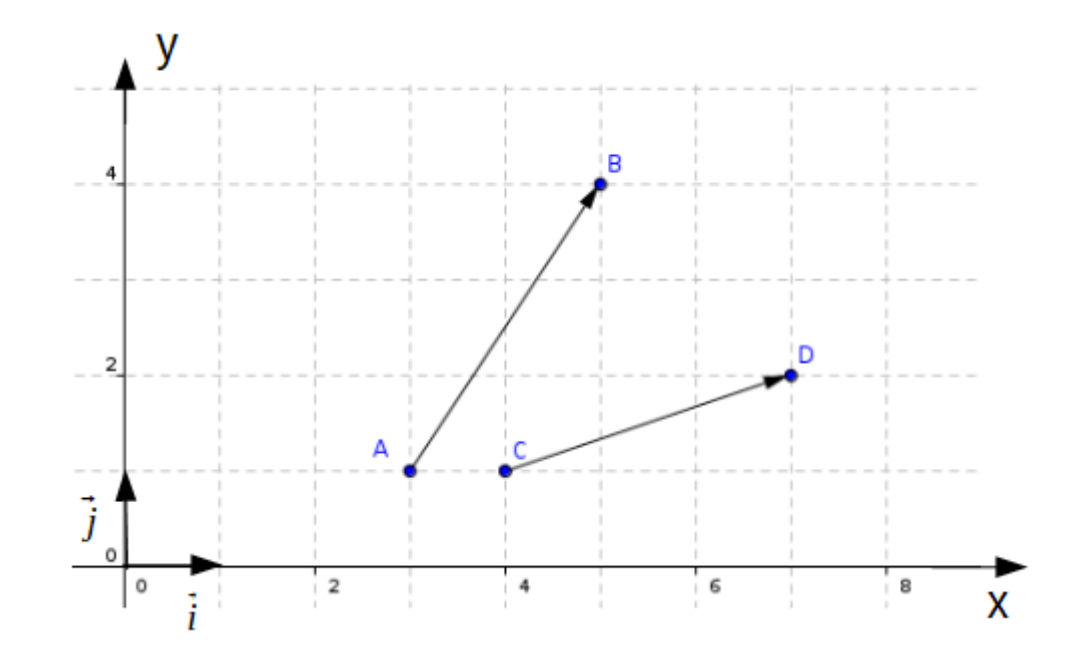

Déterminer les composantes du vecteur  $\overrightarrow{CD}$  selon les trois écritures possible

### Calcul de la norme du vecteur …..Merci Pythagore

Soit un vecteur  $\vec{u}$  de composantes  $u_x$  et  $u_y$ .

$$
\vec{u} \begin{pmatrix} u_x \\ u_y \end{pmatrix}
$$

La norme du vecteur  $\vec{u}$  se calcule de la manière suivante :

$$
\|\vec{u}\| = \sqrt{u_x^2 + u_y^2}
$$

Calculer les normes des deux vecteurs  $\overline{AB}^2$  $\begin{pmatrix} 2 \\ 3 \end{pmatrix}$  et  $\overrightarrow{CD} \begin{pmatrix} 3 \\ 1 \end{pmatrix}$  $\begin{pmatrix} 3 \\ 1 \end{pmatrix}$ 

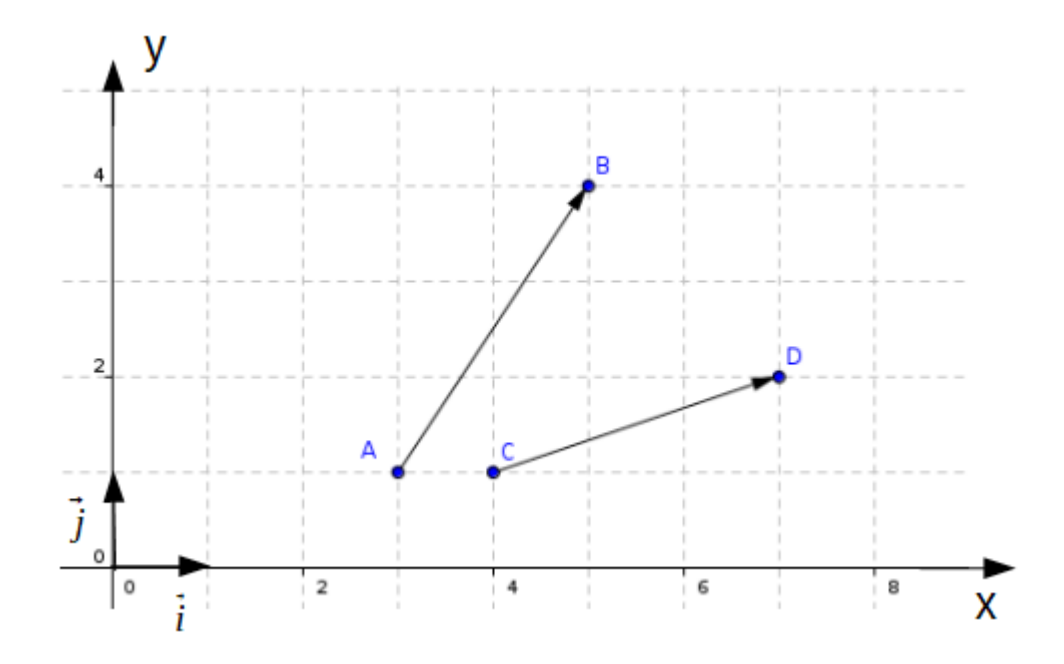

#### Addition / Soustraction de vecteurs

Soit quatre vecteurs  $\vec{u} = \overrightarrow{AB}$ ,  $\vec{v} = \overrightarrow{CD}$ ,  $\vec{a} = \overrightarrow{EF}$  *et*  $\vec{b} = \overrightarrow{GH}$  $\vec{u} \bigg| u$ *ux*  $\begin{pmatrix} u_x \\ u_y \end{pmatrix}$   $\vec{v}$   $\begin{pmatrix} v \\ v \end{pmatrix}$ *vx*  $\begin{pmatrix} v_x \\ v_y \end{pmatrix}$   $\vec{a} \begin{pmatrix} a \\ a \end{pmatrix}$ *ax*  $\begin{pmatrix} a_x \\ a_y \end{pmatrix}$   $\vec{b} \begin{pmatrix} b \\ b \end{pmatrix}$ *bx*  $b_y^2$  $\vec{w} = \vec{u} + \vec{v} = \begin{pmatrix} u \\ u \end{pmatrix}$  $u_x + v_x$  $\begin{pmatrix} u_x + v_x \\ u_y + v_y \end{pmatrix}$   $\vec{w} = \vec{u} - \vec{v} = \begin{pmatrix} u_y \\ u_y \end{pmatrix}$  $u_x - v_x$  $\left| u_y - v_y \right|$ Tracer  $\vec{w} = \vec{u} + \vec{v}$  et vérifier les composantes par le calcul.

Tracer ⃗*z*=⃗*u*−⃗*v* et vérifier les composantes par le calcul.

Tracer  $\vec{c} = \vec{a} + \vec{b}$  et vérifier les composantes par le calcul.

Tracer  $\vec{d} = \vec{a} - \vec{b}$  et vérifier les composantes par le calcul.

Tracer  $\vec{e} = \vec{a} + \vec{u}$  et vérifier les composantes par le calcul.

Tracer ⃗*f* =⃗*b*−⃗*v* et vérifier les composantes par le calcul.

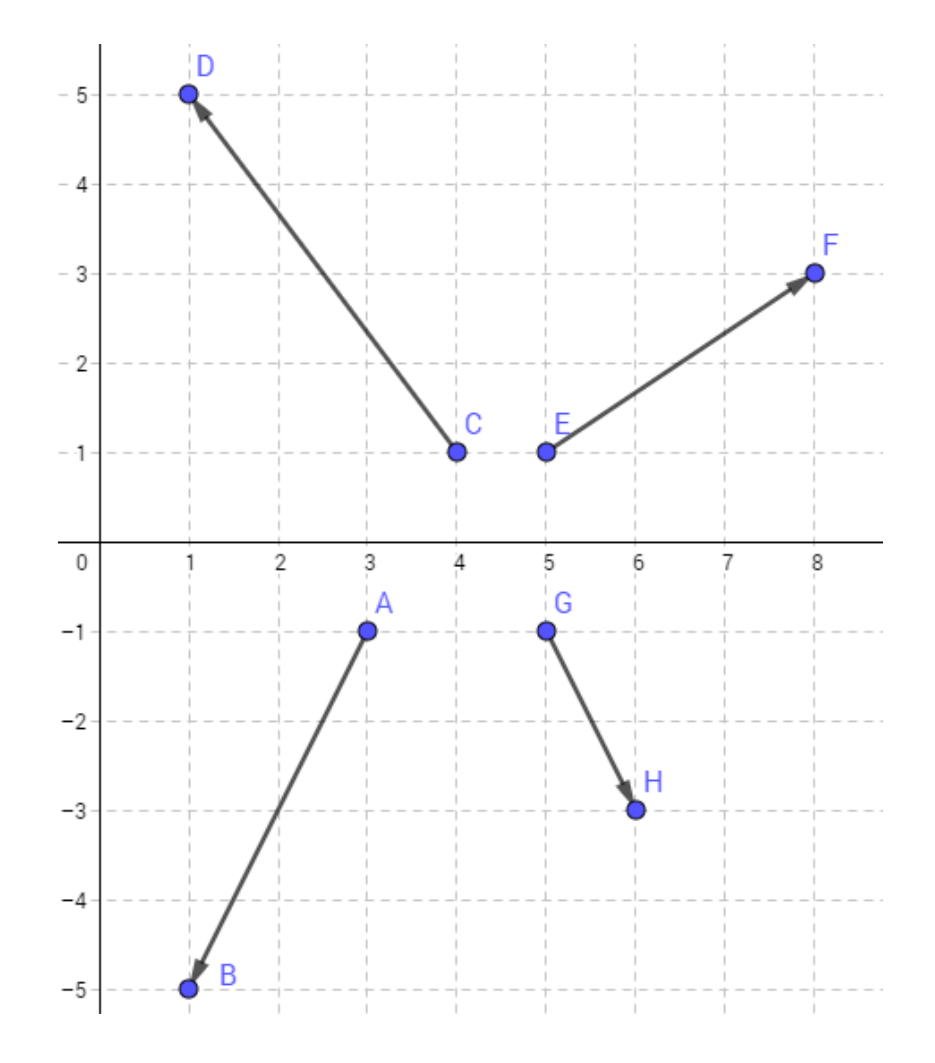

#### Le produit scalaire

Important à retenir : Le produit scalaire retourne en SCALAIRE

Soit deux vecteurs  $\vec{u} = \overrightarrow{AB}$  *et*  $\vec{v} = \overrightarrow{CD}$   $\vec{u} \begin{pmatrix} u \\ u \end{pmatrix}$ *ux*  $\begin{pmatrix} u_x \\ u_y \end{pmatrix}$   $\vec{v}$   $\begin{pmatrix} v \\ v \end{pmatrix}$ *vx*  $v_y$ 

la multiplication de ces deux vecteurs est ce que l'on appelle un produit scalaire.

 $\vec{u}\cdot\vec{v}$  : produit scalaire de  $\vec{u}$  par  $\vec{v}$ 

II existe trois définitions mathématique mais seuls deux nous sont utiles en Sciences de l'ingénieur :

$$
\text{Definition 1}: \ \vec{u}\!\cdot\!\vec{v}\!=\!\! \|\vec{u}\| \!\! \cdot \!\! \|\vec{v}\|\!\! \cdot \!\! \cos(\vec{u},\vec{v})
$$

 $\vec{u} \cdot \vec{v} = u_x \cdot v_x + u_y \cdot v_y$  (à utiliser si les composantes sont connues ou facile à déterminer)

Particularité : le produit scalaire est nul si les deux vecteurs sont orthogonaux (Effectivement le  $\cos(\vec{u}, \vec{v}) = 0$ )

Déterminer les produits scalaires suivants tout en utilisant la définition la plus adaptée :

 $\vec{a} \cdot \vec{w}$ ,  $\vec{c} \cdot \vec{b}$ ,  $\vec{v} \cdot \vec{u}$ ,  $\vec{e} \cdot \vec{d}$  avec  $\|\vec{a}\| = 4,24$   $\|\vec{c}\| = 3,16$   $\|\vec{c}\| = 3,6$ 

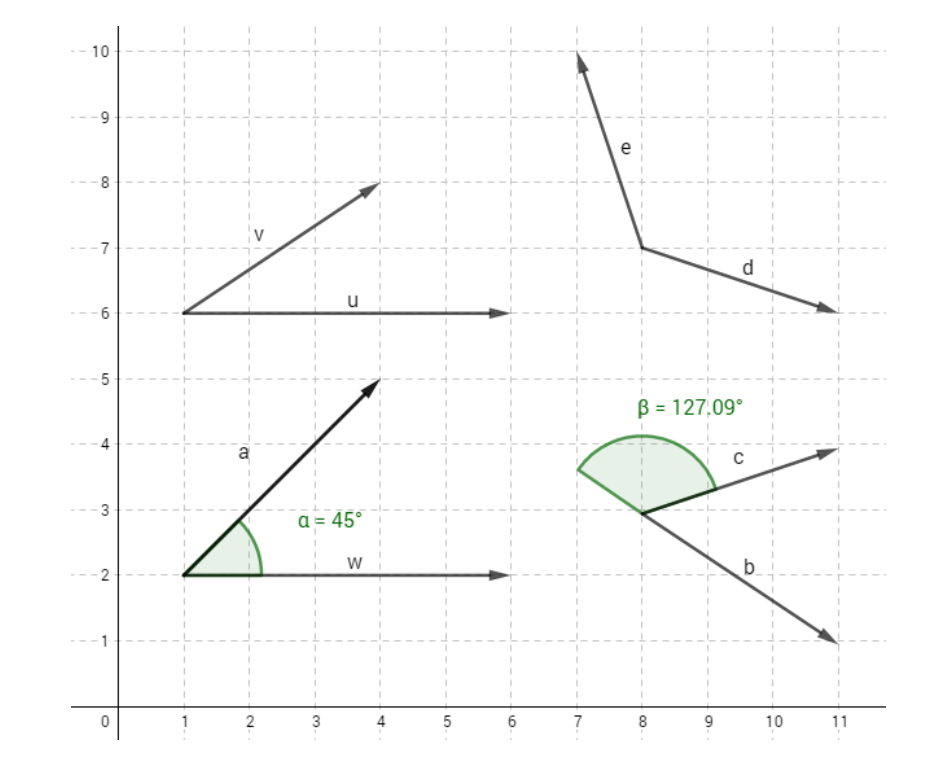

#### Calcul d'un angle entre deux vecteurs

Pour déterminer un angle entre deux vecteurs, les deux définitions du produits scalaire nous sera d'une aide précieuse !

La définition 1 et 2 nous permettent d'écrire :  $\|\vec{u}\| \cdot \|\vec{v}\| \cos(\vec{u}, \vec{v}) = u_x \cdot v_x + u_y \cdot v_y$ 

$$
\Rightarrow \cos(\vec{u}, \vec{v}) = \frac{u_x \cdot v_x + u_y \cdot v_y}{\|\vec{u}\| \cdot \|\vec{v}\|} \text{ soit } \theta = \cos^{-1}(\frac{u_x \cdot v_x + u_y \cdot v_y}{\|\vec{u}\| \cdot \|\vec{v}\|})
$$

Déterminer les angles  $\beta$  et  $\phi$  de la figure suivante :

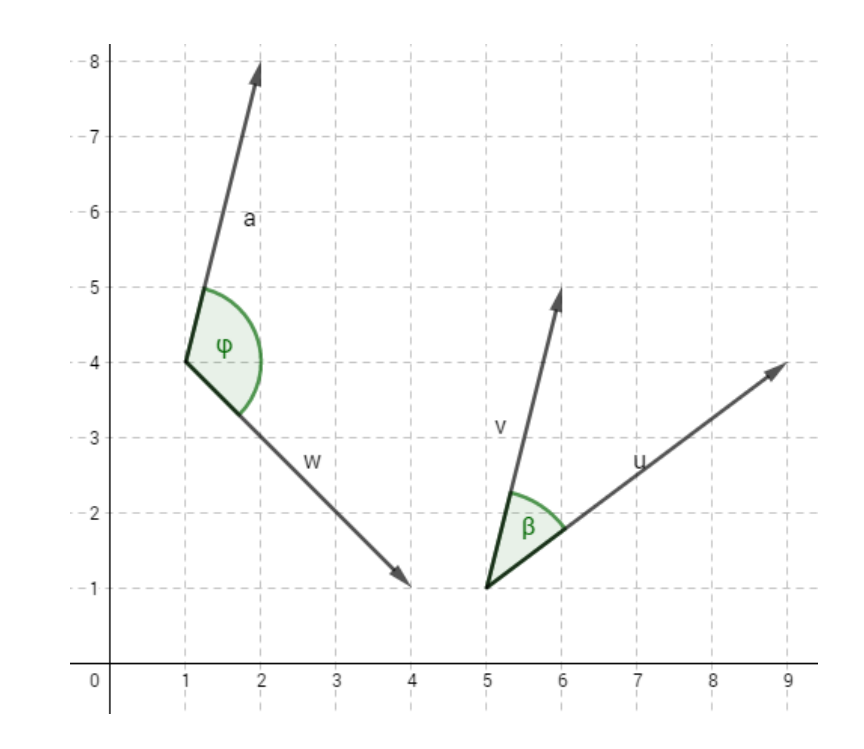

#### Produit vectoriel

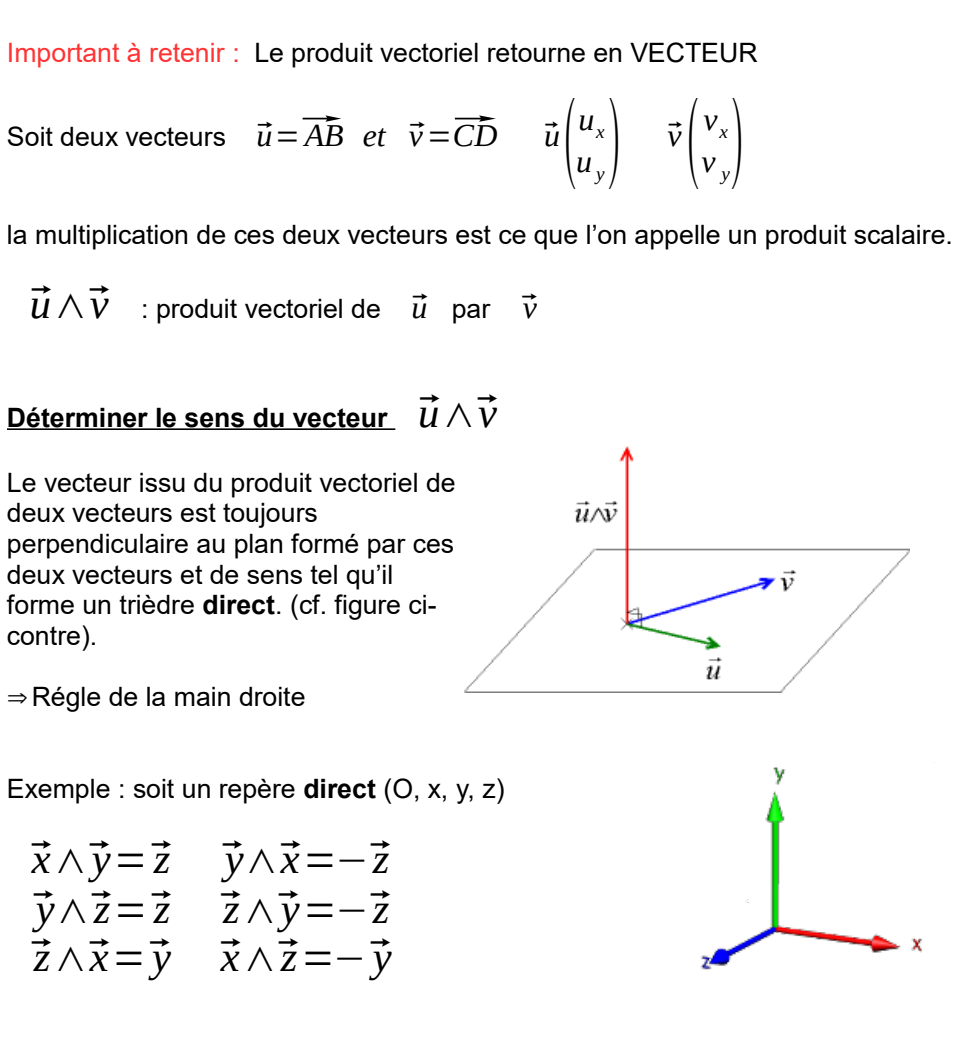

 $\vec{w}$  Déterminer les composantes du vecteur  $\vec{w} = \vec{u} \otimes \vec{v}$ 

$$
\vec{w} = \vec{u} \wedge \vec{v} = \begin{pmatrix} u_x \\ u_y \\ u_z \end{pmatrix} \wedge \begin{pmatrix} v_x \\ v_y \\ v_z \end{pmatrix} = \begin{pmatrix} u_y v_z - u_z v_y \\ u_z v_x - u_x v_z \\ u_x v_y - u_y v_x \end{pmatrix} = \begin{pmatrix} w_x \\ w_y \\ w_z \end{pmatrix}
$$

Méthodologie :

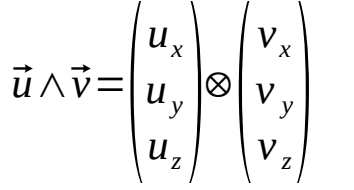

**Déterminer la norme de**  $\vec{w} = \vec{u} \wedge \vec{v}$  :

Méthode 1 (Pythagore mais nécessite d'avoir les composantes de ) :

$$
\|\vec{u} \wedge \vec{v}\| = \sqrt{w_x^2 + w_y^2 + w_z^2}
$$
  
Méthode 2 :  $\vec{u} \wedge \vec{v} = \|\vec{u}\| \cdot \|\vec{v}\| \cdot \sin(\vec{u}, \vec{v})$ 

Particularité : le produit vectoriel est nul si les deux vecteurs sont colinéaires (Effectivement le  $\sin(\vec{u}, \vec{v}) = 0$ )

# $T$  amplitud  $1.5$  $\circ$ .  $\overline{\circ}.$  $6.45$  $_{\circ$ . 8s  $5.25$  $\pm 3.05$

### Signal sinusoïdal :

Dans de nombreux domaines, qu'il s'agisse de mécanique, d'acoustique ou d'électricité nous nous trouverons en présence de signaux tel que celui présenté cicontre. Il s'agit d'un signal de type sinusoïdal.

Noter sur l'oscillogramme ci-contre :

- la période
- l'amplitude crête,
- l'amplitude crête à crête

#### Déterminer la fréquence « f » du signal :

#### Modélisation

 $-2$ 

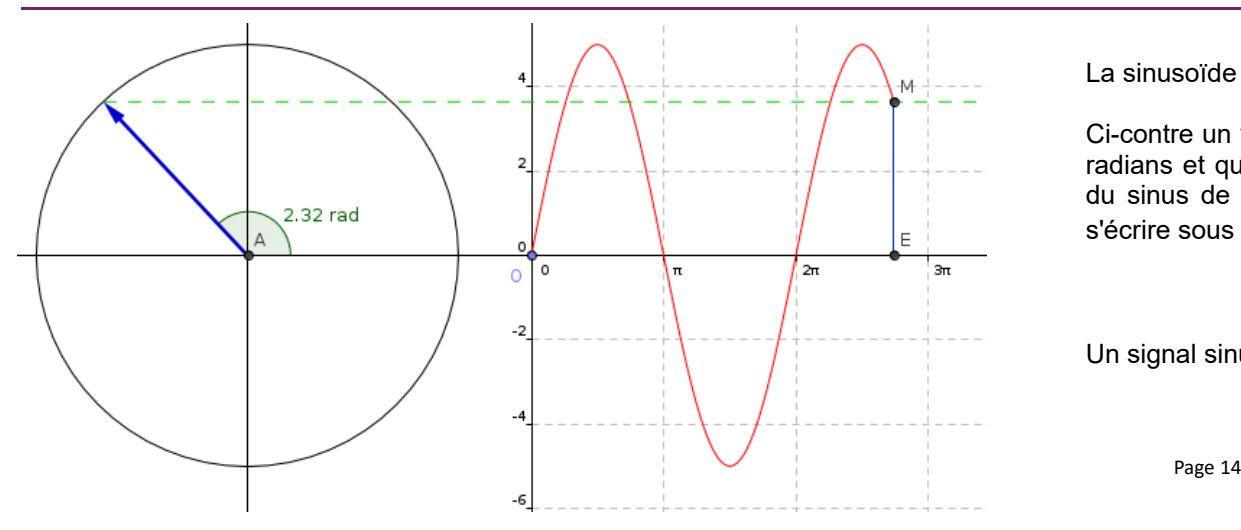

La sinusoïde est issue du cercle trigonométrique.

Ci-contre un vecteur S de norme 5. Si l'on gradue l'axe des abscisses en radians et que l'on reporte pour chacune des positions d'angle la valeur du sinus de de ce vecteur, le signal obtenu est une sinusoïde qui peut s'écrire sous la forme  $s(\theta)=5.\sin(\theta)$ 

Un signal sinusoïdal peut donc être modélisé par un vecteur tournant

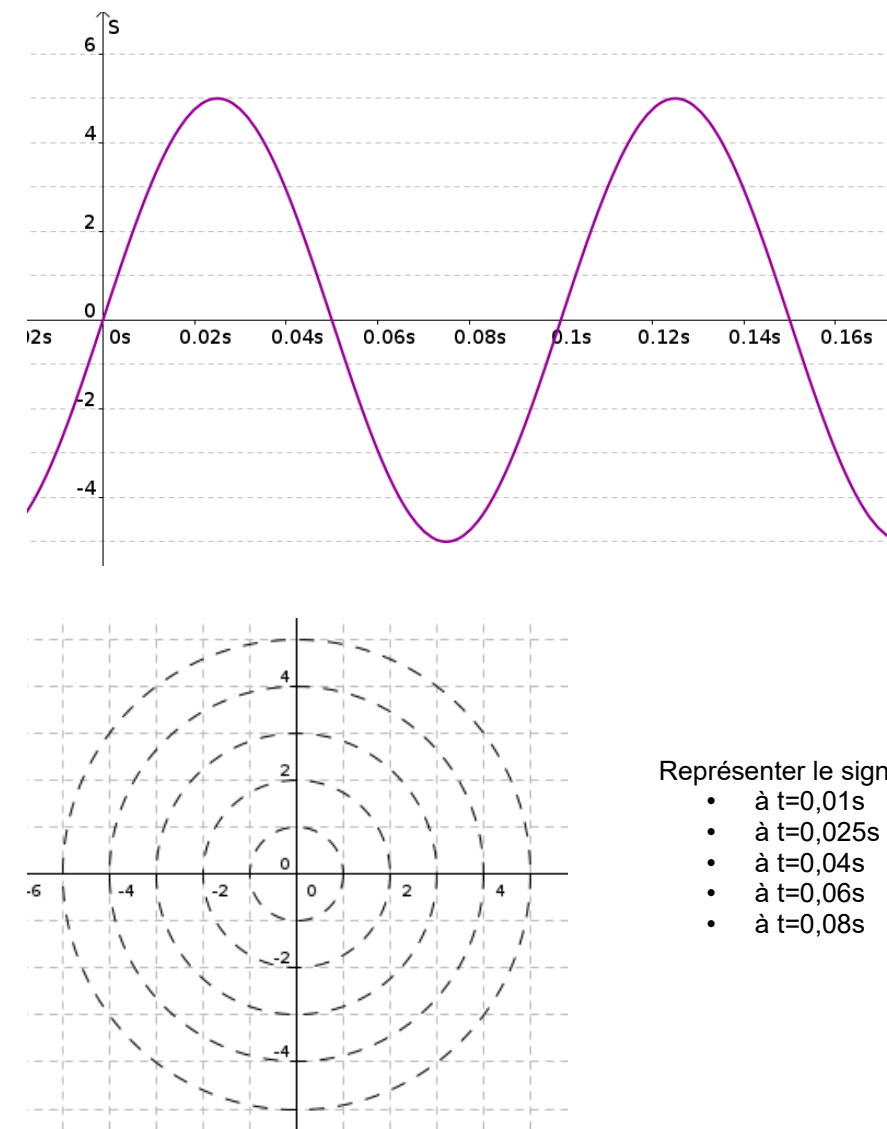

Un signal sinusoïdal en fonction du *temps* peut être représenté (modélisé) par un vecteur tournant à une pulsation  $\omega$ .

$$
s(t) = S_M \sin(\omega t)
$$

avec la pulsation  $\omega$   $\!=$   $\!2.\pi.f$   $\!=$ 2.π *T* en radians par

seconde

0.18

Déterminer la pulsation «  $\omega \approx$  du signal :

Donner l'écriture du signal S en fonction du temps s(t) :

Représenter le signal s(t) par un vecteur sur la figure ci-contre aux instants suivants :

#### BoiteOutils20181126.odt Page 15

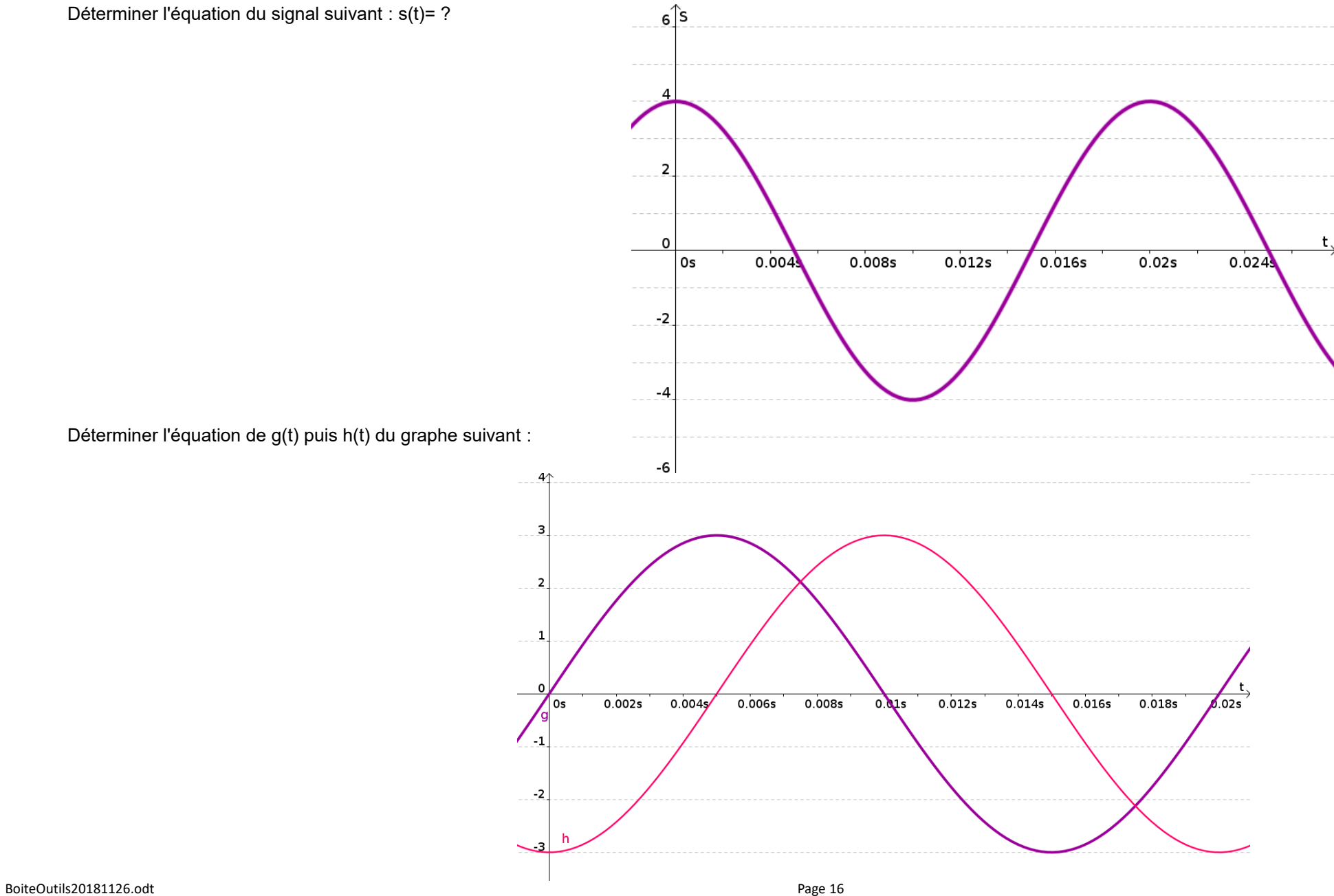

Déterminer l'équation de g(t) puis h(t) du graphe suivant :

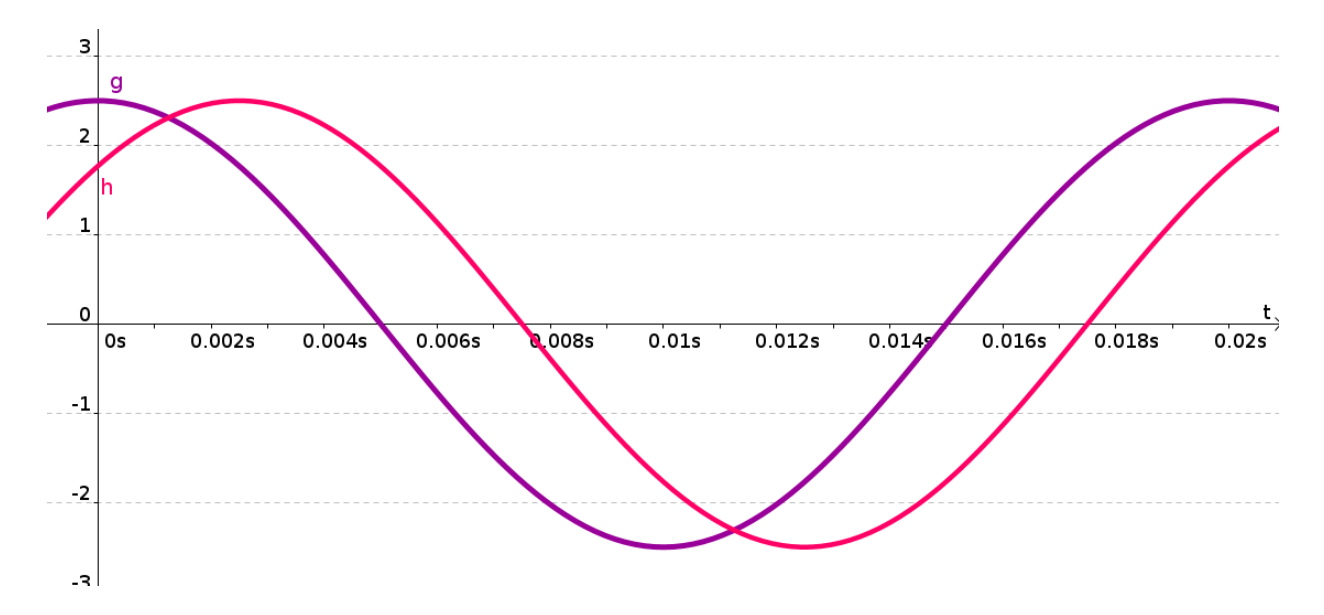

Dessiner à main levée les fonctions suivantes :

$$
s_1(t) = 2 \sin(\omega t) \quad s_2(t) = 1, 5 \sin(\omega t - \frac{\pi}{2}) \quad s_3(t) = 3 \cos(\omega t) \quad s_4(t) = 4 \sin(\omega t + \frac{\pi}{4})
$$
  

$$
s_5(t) = 2 \cos(\omega t - \frac{\pi}{4}) \quad s_6(t) = \cos(\omega t + \frac{\pi}{3})
$$

Correction des courbes demandées page précédente :

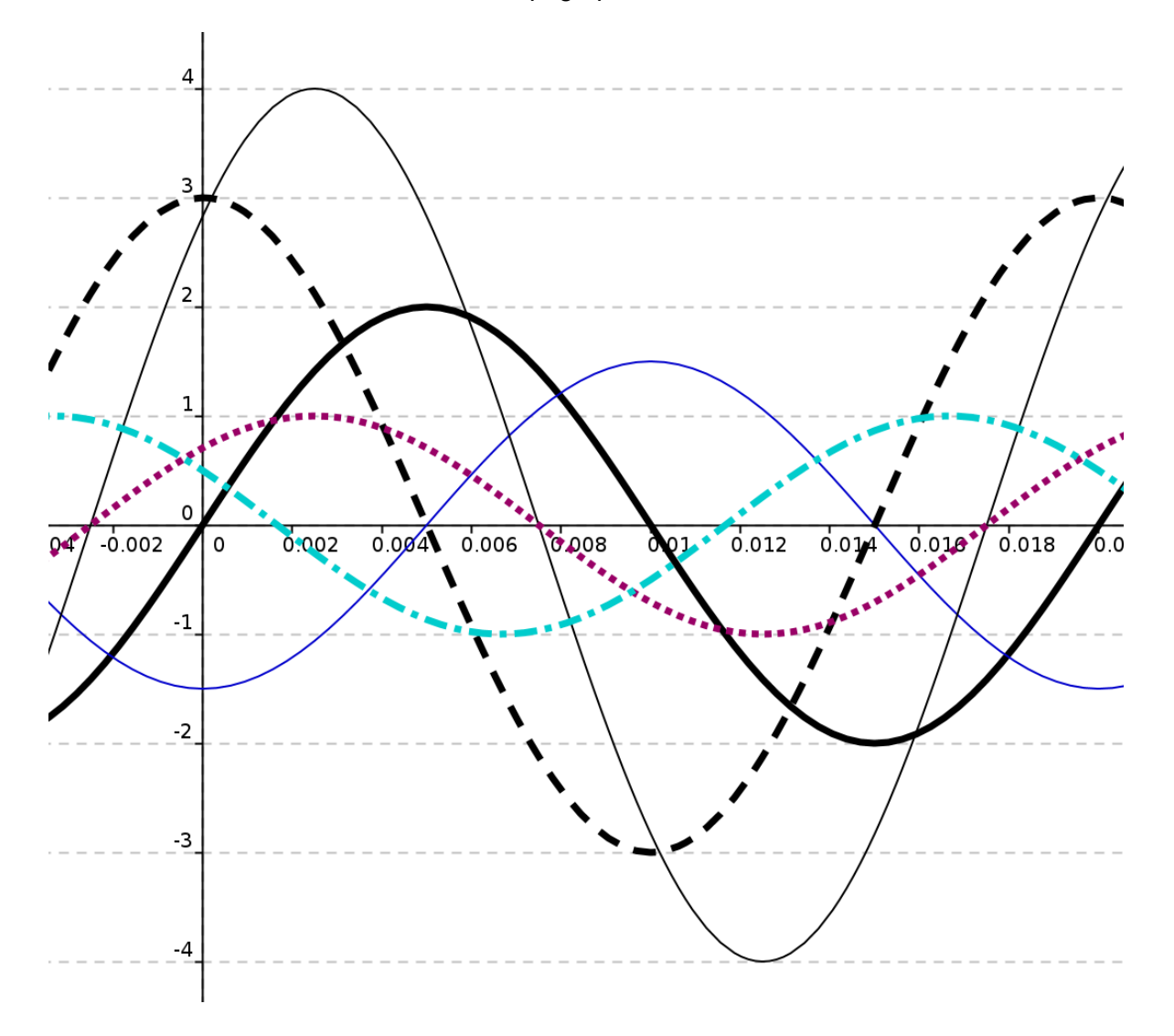

#### Introduction à la fonction Intégrale

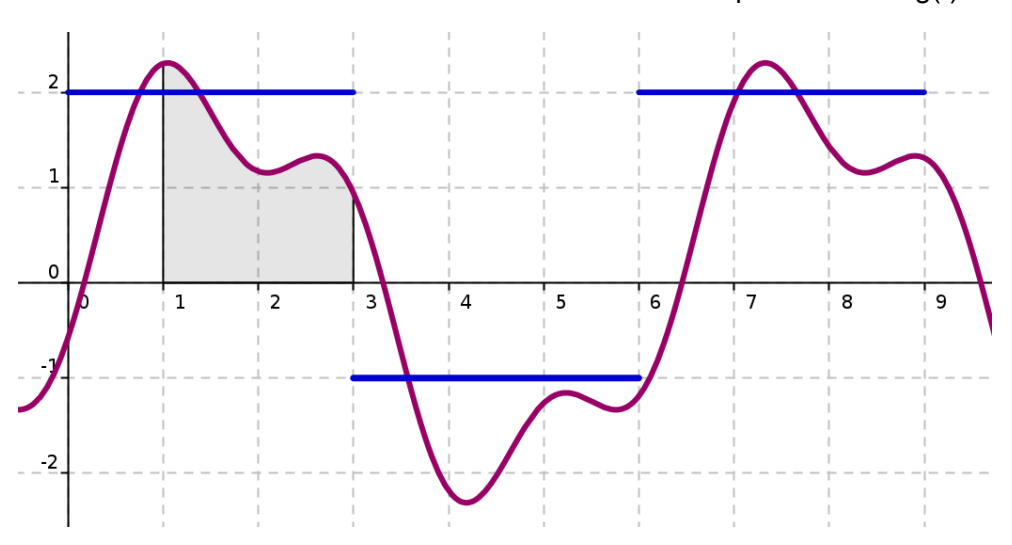

Vous souhaitez calculer l'aire A1 sous-tendue par la courbe g(t) en bleu entre 1 et 3 …. facile !

Quelle est l'aire de A1 ?

Plus difficile : l'aire A2 sous-tendue par la courbe s(t) en violet.

…. pas facile !?

En faite c'est assez simple à condition de connaître l'équation de s(t) et faire l'intégration du signal de 1 jusque 3.

$$
A1 = \int_{1}^{3} s(t)dt = 3
$$

(Pour les curieux, 
$$
s(t) = 2\sin(\omega t) + \frac{2}{3}\sin(3\omega t - \frac{\pi}{3})
$$
)

#### En résumé :

L'opérateur *a b f* (*t*)*dt* est un outil mathématique très puissant qui permet de calculer, connaissant la fonction f(t), l'aire sous-tendue par

la courbe f(t), c'est à dire l'aire comprise entre la courbe et l'axe des abscisses.

## Magique ...non !?